## **Visualizing Static Charge**

Name(s):

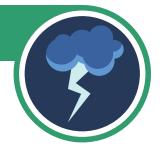

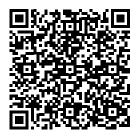

Scan the QR code with your smart device or follow this link to access the simulation.

Click and drag the balloon to move it.

a. What happens when you move the balloon against the wall?

b. What happens when you move the balloon near the sweater?

## Move the balloon over the entire sweater.

a. What happens to the sweater?

b. What happens to the balloon?

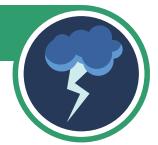

## Move the charged balloon against the wall.

a. What happens to the wall?

b. What happens to the balloon?

Move the charged balloon halfway between the wall and the sweater and release it.

a. What happens to the wall?

b. What happens to the balloon?

Explore the simulation. Then talk with your partner about what might be happening.

Simulation Attribution: PhET Interactive Simulations University of Colorado Boulder https://phet.colorado.edu

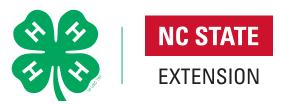